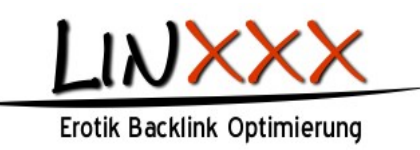

#### **Allgemeine Fragen**

#### **Was kann Linxxx.net?**

Das Linxxx.net-System enthält Module die die tägliche Arbeit mit Webseiten erheblich erleichtert. Besonders zu erwähnen sind z.B. die Module "Sandbox Safe" und "Keyword Balance". Neben diesen Modulen wurde eine Funktion "Server Friendly" entwickelt und zur Analyse der gecrawelten Webseiten Richtlinien für eine "Quality Indexierung" aus Umfragen von SEO-Profis und Kundenwünschen entwickelt.

#### Was hat es mit den Richtlinien der "Quality Indexierung" auf sich?

Die "Quality Indexierung" besteht insgesamt aus über 30 Richtlinien wodurch die Qualität der jeweiligen Domains und auch einzeln für jede Unterseite Analysiert. Um eine Analyse durchzuführen, wird die entsprechende Unterseite automatisch mittels des zur Verfügung gestellten PHP-Code übermittelt, erst dann beginnt die "Quality Indexierung" welche z.B. aus folgende 5 von 30 Werten ermittelt: Anzahl der Backlinks, indexierte Seiten, Externe Links (unter Berücksichtigung von follow und nofollow Attributen), Linkposition des PHP-Codes, Pagerank etc. Mittels dieser "Quality Indexierung" richtet sich Preis der für die jeweiligen Werbebuchungen bezahlt bzw. vergütet wird.

#### **Warum werden nicht alle Richtlinien der Quality Indexierung offen gelegt?**

Um uns vor entsprechenden Nachahmern zu schützen, können wir leider keine Auskünfte über unser Berechnungssystem liefern.

#### **Wieso gibt es bei Linxxx.net keine Rank/Suchmaschinenplatzierung Kriterien?**

In einer Vielzahl von Analysen hat sich dieses System für Uns, Verkäufer und Käufer gleichermaßen als zu überteuert herausgestellt, denn Käufer buchen keine überteuerten Webseiten und Verkäufer erzielen dadurch keine Einnahmen. Deshalb haben wir mit der Entwicklung einer "Quality Indexierung" ein besseres und marktgerechteres System geschaffen. Prinzipiell gilt wie bei den großen Suchmaschinen auch, Content ist King.

## **Wie viele Themenkategorien stehen zur Verfügung?**

Es stehen nahezu über 30 verschiedene Hauptthemen zur Auswahl. Wodurch sehr gezielt eine starke Themenrelevanz erzielt werden kann.

## **Verkäufer**

## **Ab welchem Betrag kann eine Auszahlung beantragt werden?**

Der Mindestauszahlungsbetrag beläuft sich auf 10,- Euro.

#### **Welche Auszahlungsmöglichkeiten stehen zur Verfügung?**

Angelaufenes Guthaben kann sich 1x im Monat per Paypal oder auch alternativ per Banküberweisung (deutsches Bankkonto) ausgezahlt werden lassen. Für Webmaster im Ausland steht nur Paypal als Auszahlungsmöglichkeit zur Verfügung.

## **Wie viel kann mit Linxxx.net monatlich verdient werden?**

Die Höhe des Verdienstes ist von mehreren Faktoren abhängig (siehe Quality Indexierung). Die wichtigsten Faktoren dabei sind Stichworte wie Pagerank, externe follow Links, Linkposition und wie viel Content eine Webseite hat. Prinzipiell kann gesagt werden, dass je mehr Webseiten bzw. Domains angemeldet werden desto mehr kann verdient werden, dabei spielt auch die Anzahl der Unterseiten - der jeweilig angemeldeten Domains - eine wichtige Rolle.

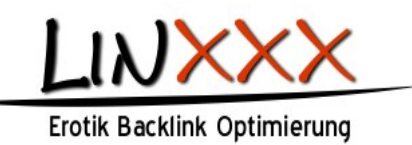

# **Wie kann der bereitgestellte Code eingebaut werden und kann dieser geändert werden?**

Unser PHP-Code steht sofort nach Freischaltung der jeweiligen Domains im Login-Bereich abrufbereit und kann unverändert auf der angemeldeten Domain integriert werden. Zusätzlich können Standardvariablen der eigenen Webseite angepasst werden die der Darstellung der Werbelinks dienen. Dadurch kann eine Individualisierung in das eigene System / Usability problemlos erfolgen.

## **Woran erkenne ich, dass der Code richtig eingebaut wurde?**

Im Login Bereich ist neben der angemeldeten Domain eine Informationsgrafik Fragezeichen oder Häkchen. Wenn der Code eingebaut wurde, eigene Webseite aufrufen und unter Linxxx.net kontrollieren. Mittels "Liveprüfung" wird hier sofort eine grünes Häkchen angezeigt, wenn der Code richtig eingebaut wurde. Sollte hier über mehrere Tage ein Fragezeichen erscheinen, kontaktieren Sie bitte unseren Support. Wir helfen gerne und sofort!

## **Wie viele Domains können von 1 Webmaster angemeldet werden?**

Linxxx.net ist das einzige Projekt dieser Art, welche hier keine Limitierungen vorgibt. Es kommt prinzipiell auch zu keiner Ablehnung von eingetragenen Webseiten, denn eine Markt-Preis-Regulierung erfolgt dann über die Quality Indexierung mittels dieser entscheidet der Werbetreibende dann selbst ob er eine Buchung aufrechterhalten möchte oder nicht.

# **Warum wurde meine eingetragene Webseite dennoch abgelehnt?**

Eine Ablehnung erfolgt nur in Ausnahmefällen wie z.B. Linkfarmen oder offensichtlich von Suchmaschinen abgestrafte Webseiten.

## **Wie kann ich die Einnahmen für meine eingetragene Webseite erhöhen?**

Das geht an sich ganz leicht. Die schnellsten Faktoren sind:

Verbesserung der Linkposition auf der eigene Webseite z.B. vom Footer oben in Richtung MenüExterne Verlinkungen reduzieren z.B. durch die Entfernung von Footerlinks die auf allen Unterseiten erscheinen oder aber auch durch gezieltes setzen des Attributes "nofollow", denn die Quality Indexierung rechnet und unterscheidet follow und nofollow Links.

## **Wie erfolgt die Indexierung in das Linxxx.net System?**

Alle Mitbewerber Crawlen die eingetragenen Webseiten, dadurch entsteht mal mehr oder mal weniger Serverlast auf Ihrer Domain. Eine eigens entwickelte Funktion "Server friendly" funktioniert genau umgekehrt: Jemand besucht Ihre Webseite klickt auf Unterseiten, Suchmaschinen craweln Start- und Unterseiten -> alle diese Aufrufe senden automatisch im Hintergrund die aufgerufenen Unterseiten an unser System, dort beginnt dann die eigentliche Arbeit unserer quality Indexierung. Nach dessen Auswertung stehen diese Unterseiten dann für Buchungen zur Verfügung. Zusätzlich kann jede im System aufgenommene Unterseite von Ihnen Begutachtet werden. Abrufbar im Login-Bereich für jede eingetragene Domain.

## **Wieso sind nur so wenige meiner Unterseiten initialisiert worden?**

Unser Crawler arbeitet nach dem Prinzip "Server friendly" welches bedeutet, dass nicht aktiv alle Unterseiten der eingetragenen Webseite gecrawelt und gespidert werden sondern eine Initialisierung erst dann erfolgt, wenn diese von dritten aufgerufen, besucht oder von Suchmaschinen Crawlern besucht wird. Zudem prüft die Quality Indexierung gleichzeitig, ob sich diese übergebene Unterseite auch im index der größten Suchmaschine befindet. Ist dies nicht der Fall, dann wird diese nicht aufgenommen, jedoch in unregelmäßigen Abständen automatisch überprüft und ggf. dann doch aufgenommen, falls sich diese später doch im index befinden sollte.

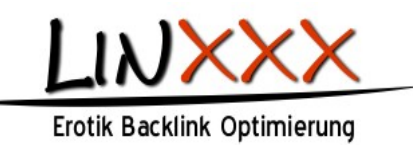

# **Können Buchungen auf meinen Webseiten überprüft und ggf. abgelehnt werden?**

Selbstverständlich wird jede Buchung die eigene Webseite betreffend übersichtlich im Login Bereich aufgelistet und einzelne Buchungen können ggf. abgelehnt werden. Bereits in den Einstellungen der eingetragenen Webseite können bereits im Vorfeld bestimmte Themen ausgeschlossen werden.

#### **Meine Webseite hat so wenig Buchungen, was kann ich tun?**

In den Grundeinstellungen der eingetragenen Domain kann hinterlegt werden welche Themen auf Ihren Webseiten Buchungen vornehmen können. Aller Wahrscheinlichkeit nach sind hier dann sehr wenige Themen ausgewählt, um mehr Buchungen zu erhalten sollten die akzeptierten Themen erweitert werden: Einloggen -> Verkaufen -> Domain bearbeiten -> akzeptierte Kategorien durch anklicken erweitern

## **Kann neben Linxxx.net auch andere Werbenetzwerke genutzt werden?**

Selbstverständlich können neben Linxxx.net alle Alternativen Werbenetzwerke wie z.B. affili.net, Adwords etc. genutzt werden. Linxxx.net versteht sich als Ergänzendes Instrument zur Steigerung der Werbeeinnahmen für Webseiten.

## **Käufer**

#### **Was bietet Linxxx.net für mich als Werbetreibenden?**

Unser Werbesystem bietet tausende themenrelevante Werbeplätze mittels statischen Backlink für die eigene Webseite. Zusätzlich finden sich im Login Bereich kostenfreie Informationen über SEO-Strategien um die eigene Domainpopularität und Suchmaschinenplatzierung zu verbessern.

#### **Welche Art von Kosten fallen an?**

Anders als bei vielen Werbesystemen fallen bei Linxxx.net keine Kosten pro Klick bzw. Impression an. Zahlungen erfolgen aufgrund eines Monatspreises und können jederzeit gekündigt werden. In diesem Fall erfolgt eine Tagesgenau Abrechnung.

## **Kann sich jeder bei Linxxx.net anmelden und Werbung buchen?**

Sie können nahezu für jedes Projekt, Domain, Unterseiten Werbung mit unserem Werbenetzwerksystem buchen. Sofern Ihre Webseite nicht gegen geltende Rechte verstößt wie z.B. Pornografie oder Rechtsextremismus etc. ist jeder Werbetreibende bei uns gerne gesehen.

#### **Wie schnell kann ich mit Werbebuchungen loslegen?**

In der Regel sofort nachdem Ihr Konto aufgeladen wurde, eine Kampagne erstellt und Linktexte definiert wurden. Schon geht es los…

## **In welcher Form kann ein Konto aufgeladen werden?**

Bei Linxxx.net können Sie Ihr Konto mittels Paypal oder Banküberweisung aufladen. Wenn es sofort losgehen soll, dann wäre eine Einzahlung per Paypal empfehlenswert, da nur hier Ihre Einzahlung sofort auf Ihr Mitgliedskonto bei Linxxx.net erfolgt.

## **Wie lange muss eine Buchung aufrecht erhalten werden?**

Das entscheiden Sie ganz alleine wie lange Sie buchen wollen. Ein sofortiges entfernen aller Buchungen wäre jedoch in keinem zu empfehlen, da Sie dadurch schnell entsprechend aufgebaute Suchmaschinenplatzierung verlieren können und auch der Pagerank Ihrer Webseite fallen kann.

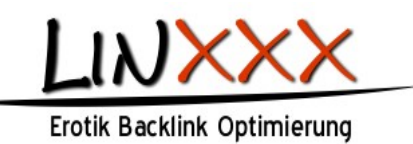

# **Wie gehe ich vor, wenn ich auf bestimmten Webseiten keine Werbung buchen möchte?**

Im Login Bereich kann bequem eingesehen welche Buchungen für welche Kampagnen vorhanden sind. Jede einzelne Buchung kann daher jederzeit und individuell angepasst werden. So können bestimmte Unterseiten von Ihnen geblockt werden (von denen keine Buchung mehr erfolgen soll) bis hin zu kompletten Domainblockierung (hier können Werbebuchungen auf bestimmten Domains geblockt werden).

## **Wie viel sollte pro Kampagne ausgegeben werden?**

Prinzipiell gilt, je mehr Budget desto mehr Erfolg lässt sich verzeichnen. Jedoch lassen sich auch bereits kleine Kampagne mit sehr wenig Budget umsetzen und wenn das Budget unentgeltlich aufgestockt werden soll, dann können Sie auch jederzeit Ihre eigenen Webseiten für Werbebuchungen hinterlegen, wodurch Sie wiederum Einnahmen erzielen.

## **Ist es überhaupt erlaubt Backlinks zu kaufen?**

Natürlich können Sie für Ihre Webseite Werbeplätze kaufen und dadurch Backlinks für Ihre Webseite gewinnen. Suchmaschinen sehen so etwas nur nicht gerne, da sich auch Ihre Suchmaschinenplatzierung dadurch verbessern kann.

## **Können Suchmaschinen herausfinden, dass ich Backlinks kaufen?**

Wenn Sie sich an gewisse Regeln halten, ist es gänzlich unmöglich für Suchmaschinen herauszufinden, dass Sie Backlinks für Ihre Webseite kaufen.

#### **Wo erscheinen meine Werbebuchungen?**

Unser Werbenetzwerk führt tausende von Webseiten von Klein bis Groß zu über 30 verschiedenen Hauptthemen. Für jede eingereichte Kampagne (Domainbezogen) können Themen individuell festgelegt werden, zu denen entsprechende Werbeplatzierungen gebucht werden können.

#### **Wozu dient das Modul "Keyword-Balance"?**

Das Modul "Keyword-Balance" dient in erster Regel dazu, dass Ihre hinterlegten Linktexte im gleichen Verhältnis verwendet werden. Wenn Sie z.B. 5 Linktexte definieren und auf 100 gebuchten Webseiten der 1 Linktext 80x verwendet wird, dann ist das eine zu einseitige Optimierung. Mit dem Modul "Keyword-Balance" kann das nicht passieren. Wie in dem Beispiel mit 100 Buchungen wird hier ein ausgewogenes Verhältnis von jeweils 20 für die hinterlegten 5 Linktexte definiert.

## Was hat es mit der "Sandbox Safe" Funktion auf sich?

Die "Sandbox Safe" Funktion ist ein automatisch integriertes System welches eine Maximale Backlinkbuchungen in unserem System begrenzt. Hier wird mittels Begrenzungen sichergestellt, dass Ihre Webseite nicht in die Sandbox der großen Suchmaschinen gerät.

## **Kann ich trotzdem noch anderen Plattformen für SEO, Werbung, Traffic nutzen?**

Überhaupt kein Problem, denn Linxxx.net versteht sich als ergänzendes Instrument für die Optimierung Ihre Werbe und Suchmaschinen Strategien. Es ist daher auch sinnvoll weitere Bezugsquellen zur Verbesserung Ihres Traffics zu nutzen, auch wenn unser Service Ihnen hierfür bereits einen Großteil an Möglichkeiten bietet.